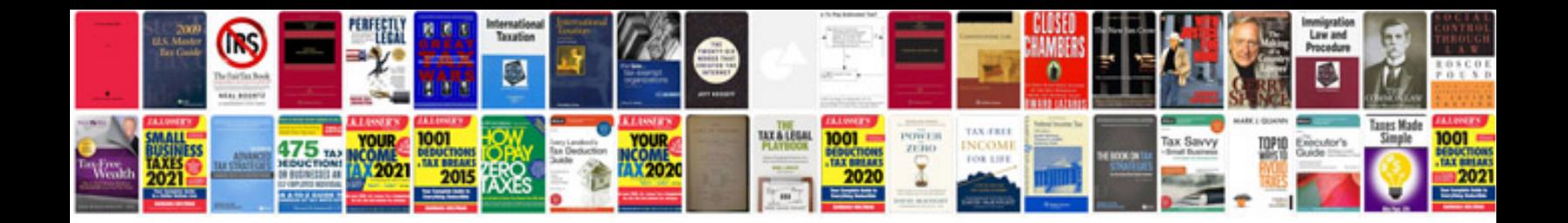

## **Spreadsheetgear**

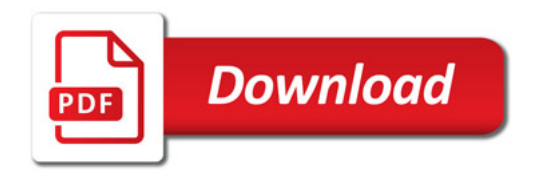

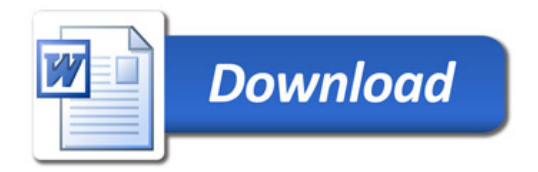